#### МИНОБРНАУКИ РОССИИ

ФЕДЕРАЛЬНОЕ ГОСУДАРСТВЕННОЕ БЮДЖЕТНОЕ ОБРАЗОВАТЕЛЬНОЕ УЧРЕЖДЕНИЕ ВЫСШЕГО ОБРАЗОВАНИЯ «БЕЛГОРОДСКИЙ ГОСУДАРСТВЕННЫЙ ТЕХНОЛОГИЧЕСКИЙ УНИВЕРСИТЕТ им. В. Г. ШУХОВА» (БГТУ им. В. Г. Шухова)

УТВЕРЖДАЮ Дирекор института ЭИТУС А. В. Белоусов  $2021r$ .

### РАБОЧАЯ ПРОГРАММА

дисциплины (модуля)

Программирование и основы алгоритмизации

Направление подготовки (специальность):

15.03.06 Мехатроника и робототехника

Направленность программы (профиль, специализация):

Мехатроника и робототехника

Квалификация:

бакалавр

Форма обучения

очная

Институт Энергетики, информационных технологий и управляющих систем

Технической кибернетики Кафедра

Белгород 2021

Рабочая программа составлена на основании требований:

- Федерального государственного образовательного стандарта выс- $\bullet$ шего образования 15.03.06 Мехатроника и робототехника (уровень бакалавриата), утвержденного приказом Министерства науки и высшего образования Российской Федерации № 1046 от 17 августа 2020 г.
- учебного плана, утвержденного ученым советом БГТУ им. В. Г. Шухова в 20  $21$ году.

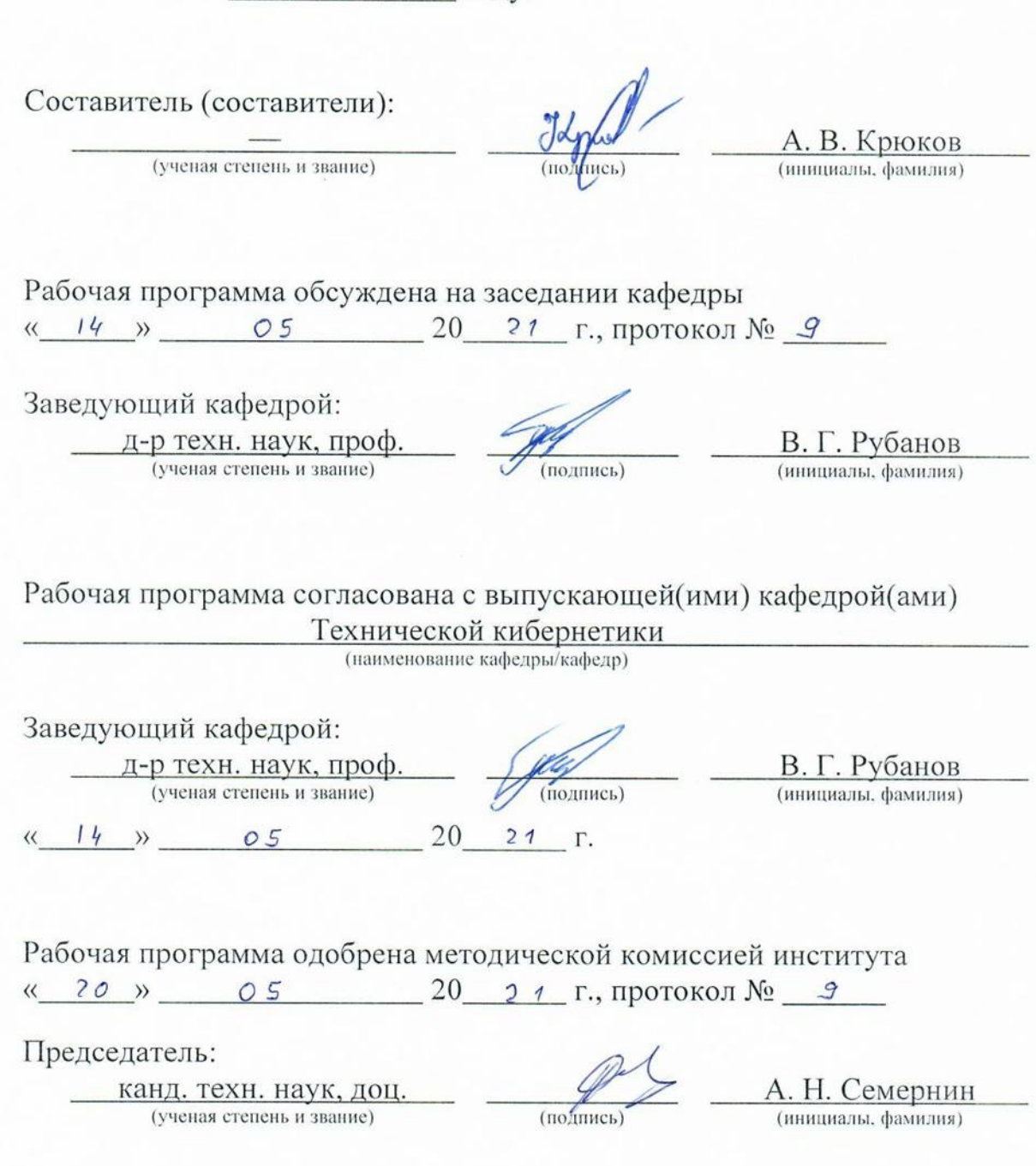

# 1. ПЛАНИРУЕМЫЕ РЕЗУЛЬТАТЫ ОБУЧЕНИЯ ПО ДИСЦИПЛИНЕ

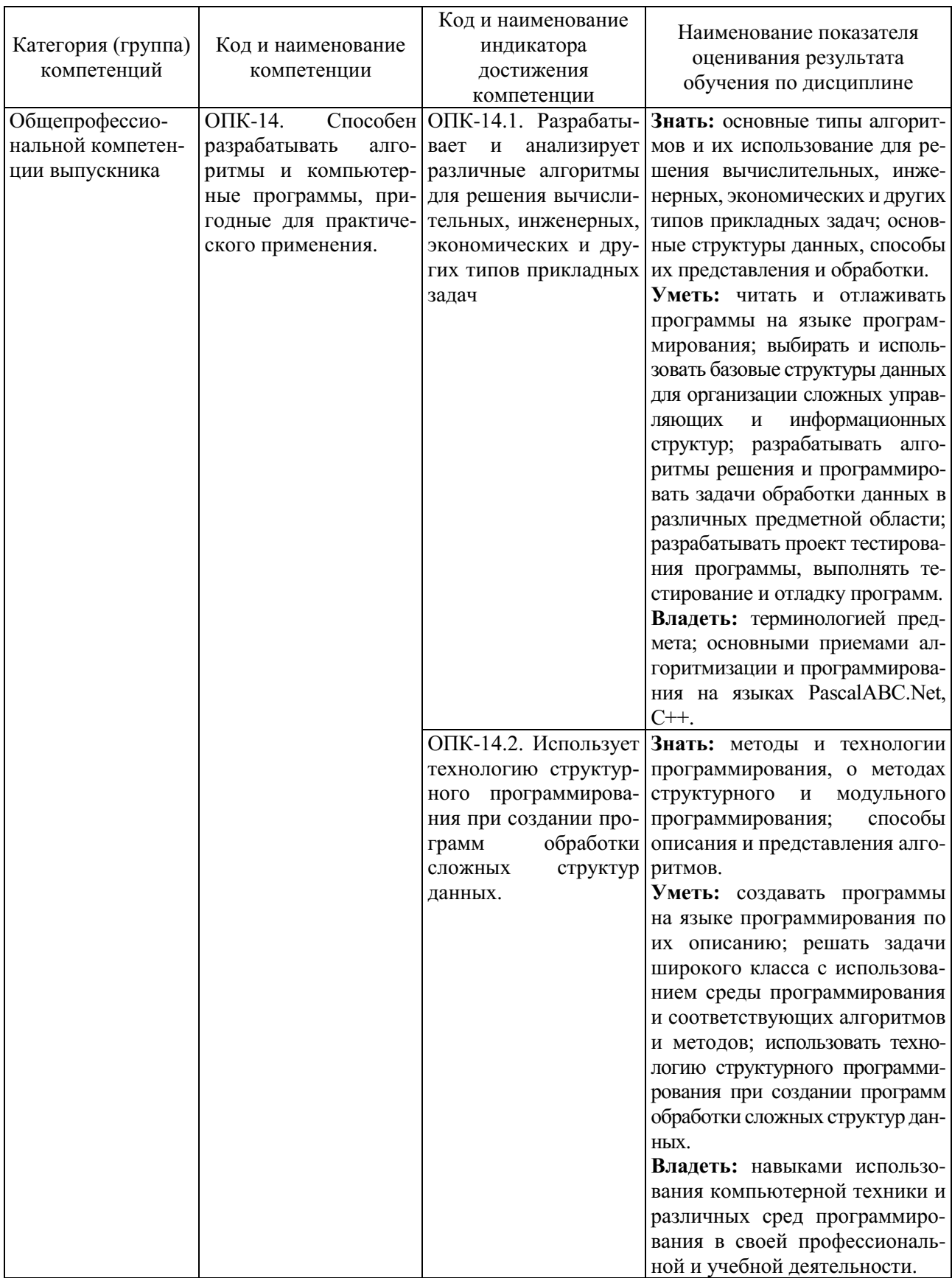

# **2. МЕСТО ДИСЦИПЛИНЫ В СТРУКТУРЕ ОБРАЗОВАТЕЛЬНОЙ ПРОГРАММЫ**

**1. Компетенция** ОПК-14: Способен разрабатывать алгоритмы и компьютерные программы, пригодные для практического применения.

Данная компетенция формируется следующими дисциплинами.

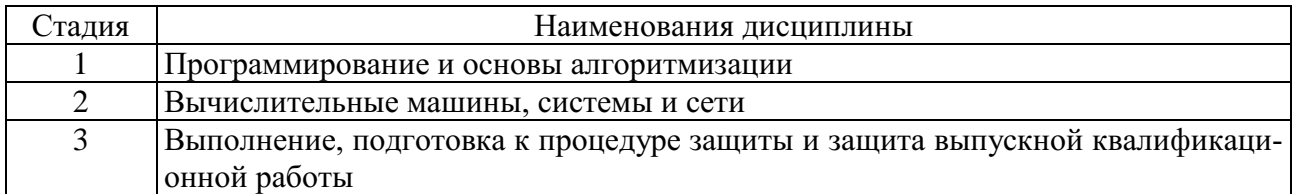

# **3. ОБЪЕМ ДИСЦИПЛИНЫ**

Общая трудоемкость дисциплины составляет 7 зач. единиц, 252 часов. Форма промежуточной аттестации: курсовая работа; экзамен.

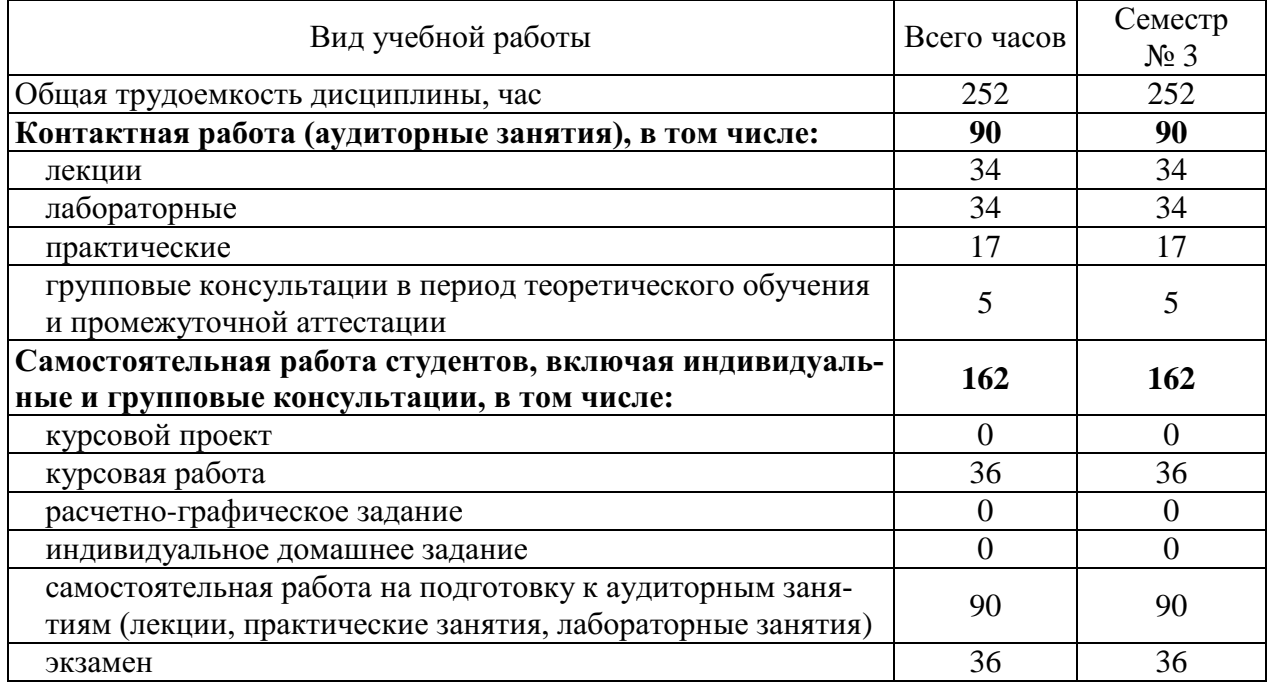

# 4. СОДЕРЖАНИЕ ДИСЦИПЛИНЫ

# 4.1. Наименование тем, их содержание и объем

Курс 2. Семестр 1.

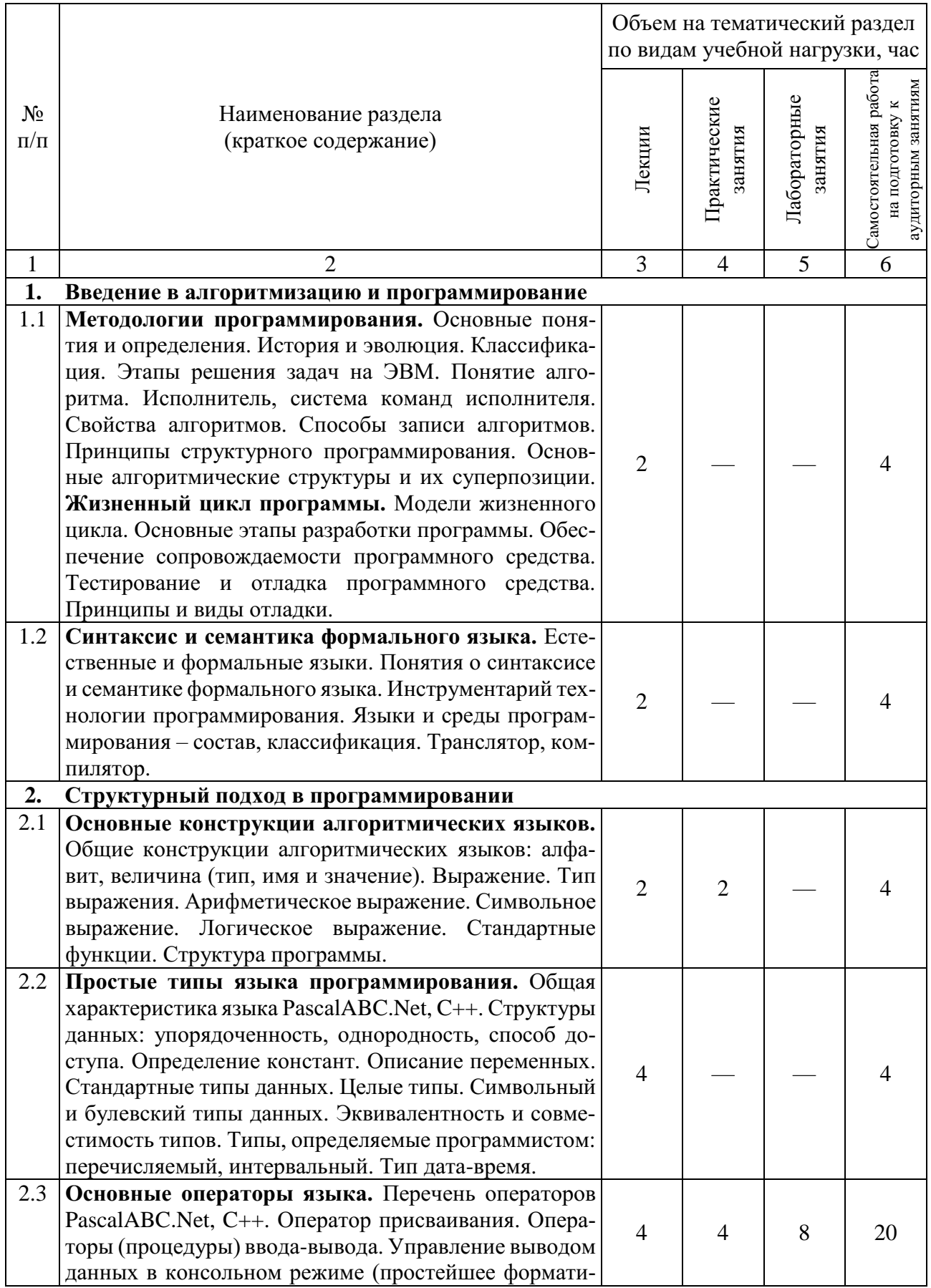

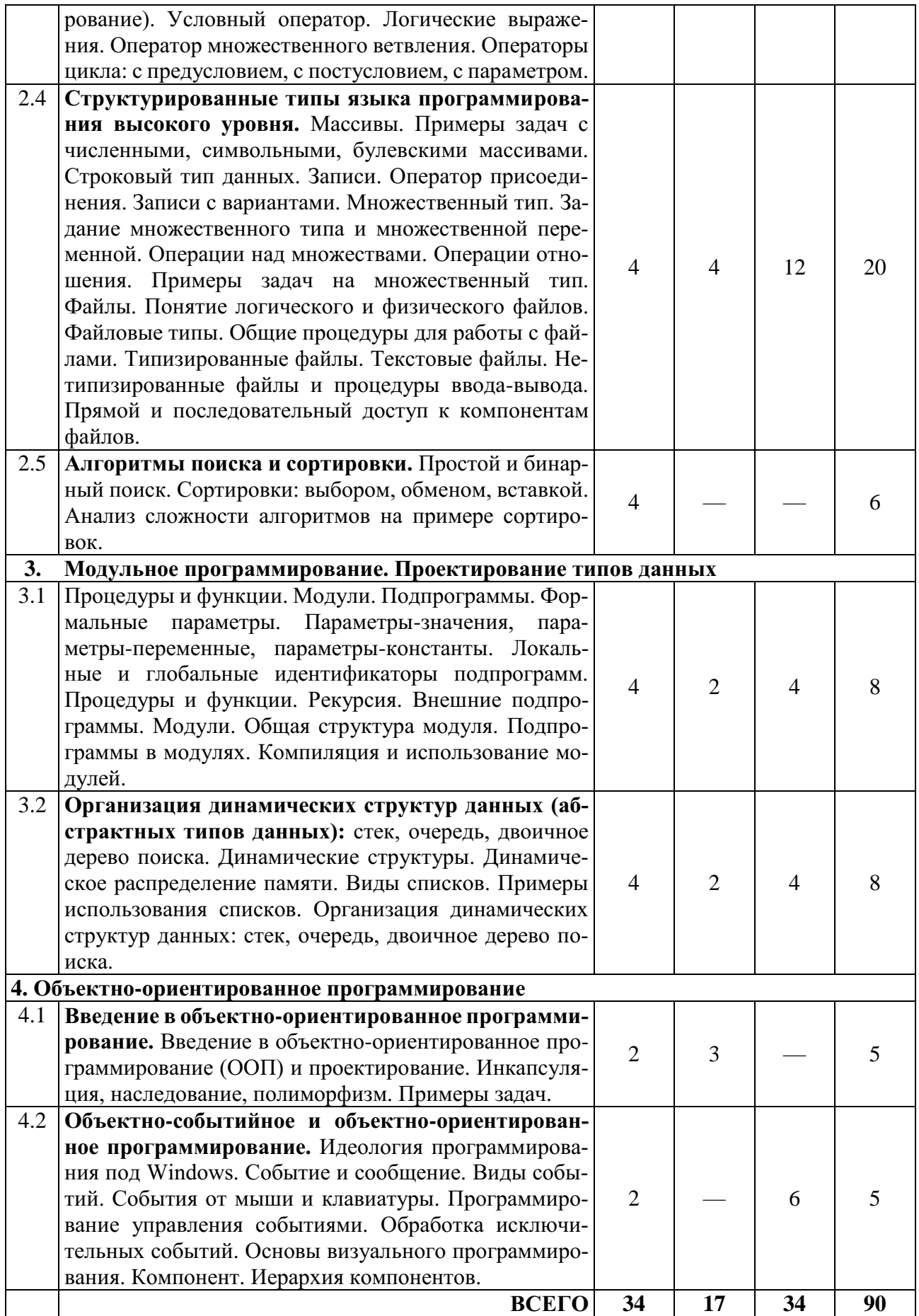

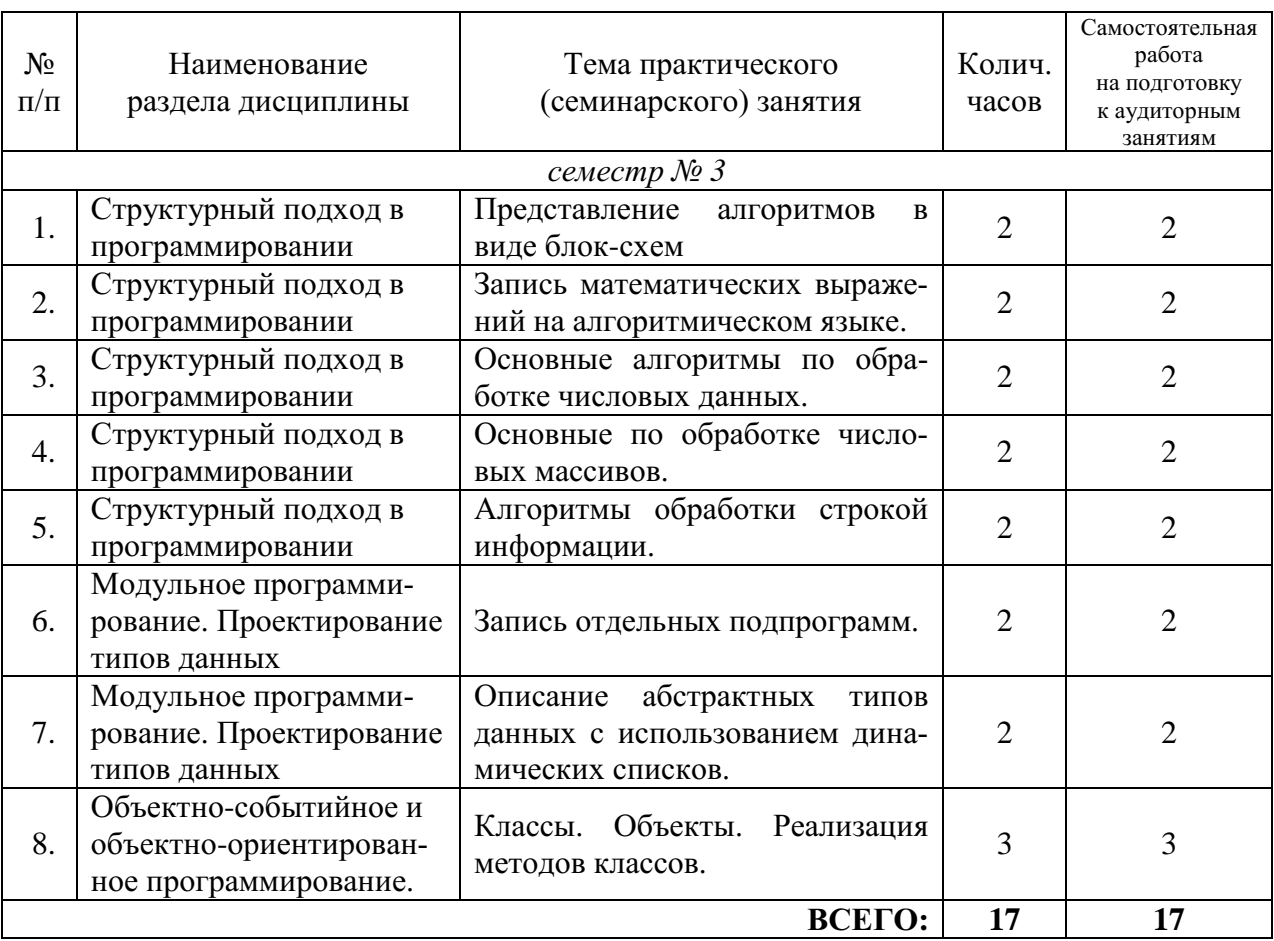

# **4.2. Содержание практических (семинарских) занятий**

# **4.3. Содержание лабораторных занятий**

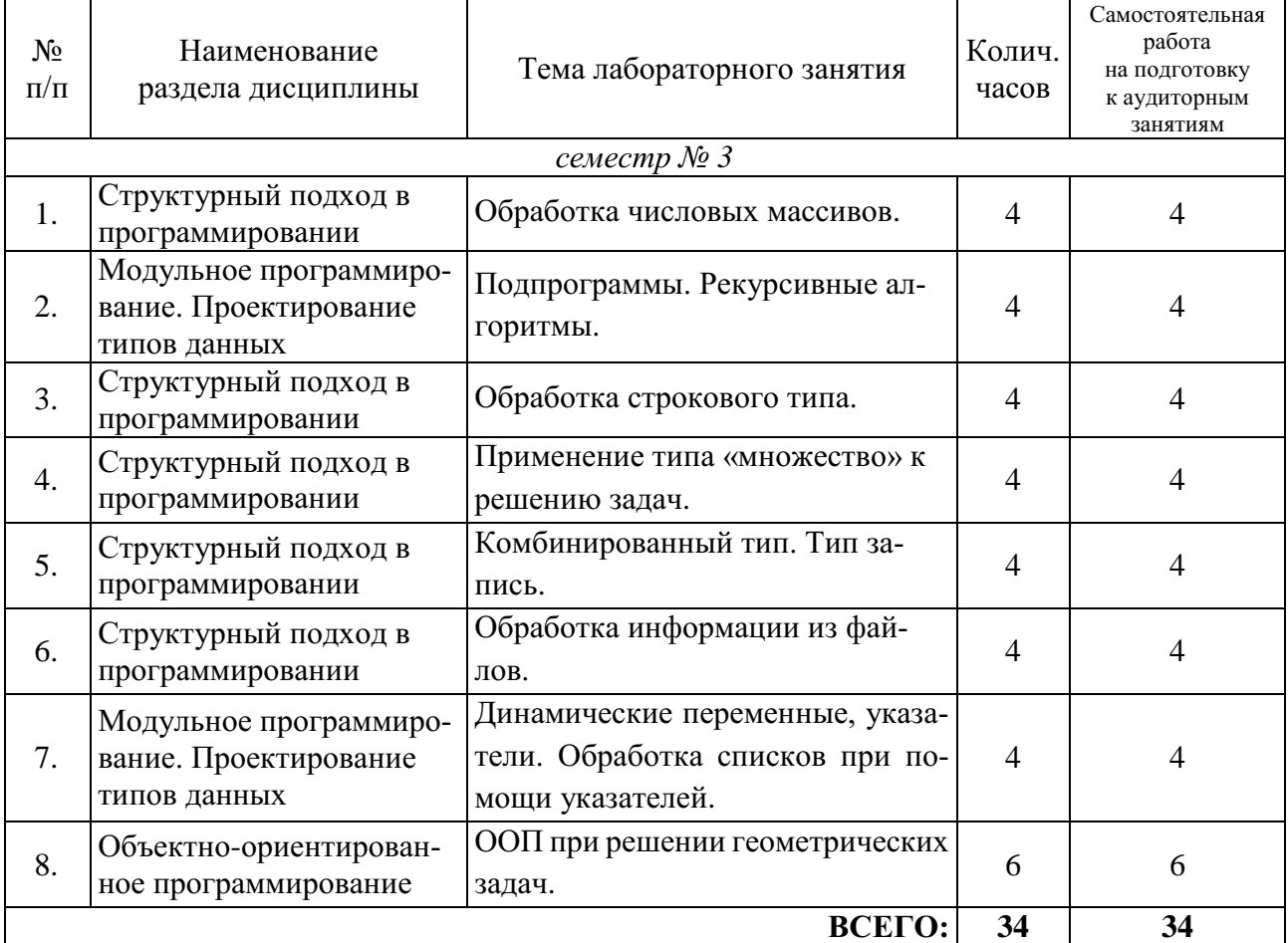

# **4.4. Содержание курсового проекта/работы**

Целью курсовой работы является выработка у студентов практических навыков по проектированию программ, их отладке и документированию.

Выполнение курсовой работы начинается с разработки технического задания и завершается составлением отчета, в котором должно содержаться описание всей проделанной работы.

Данные цели проявляются через следующие конкретные задачи курсовой работы:

- систематизация, закрепление, углубление и расширение теоретических знаний, полученных при изучении данной дисциплины, а также приобретение практических навыков решения комплексных задач;
- привитие навыков самостоятельной работы по подбору литературы, работы с научной литературой и иными информационными источниками;
- умение самостоятельно систематизировать и излагать знания, полученные в процессе самостоятельного изучения литературы;
- привитие навыков научно-исследовательской работы, использование анализа и самостоятельных выводов.

В результате выполнения курсовой работы студент должен научиться:

- создавать программу в соответствии с основными этапами ее разработки;
- строить схему алгоритма работы программы в соответствии с требованиями ГОСТ 19.701-90;
- грамотно тестировать программу;
- анализировать результаты работы программы и делать соответствующие выводы.

Процесс выполнения работы состоит из следующих этапов:

- выбор темы и беседа с руководителем;
- сбор материала, поиск литературы по теме, подготовка библиографии, составление личного рабочего плана;
- подготовка первого варианта;
- сдача первого варианта курсовой работы руководителю;
- доработка текста по замечаниям, окончательное оформление;
- представление работы на кафедре.

Тематика курсовых работ разрабатывается преподавателем, ежегодно дополняется и уточняется. Темы курсовых работ рассматриваются и утверждаются на заседании комиссии. Студенты выбирают тему курсовой работы самостоятельно, из предложенного списка. Незначительное изменение темы разрешается только по согласованию с преподавателем.

На выполнение курсовой работы предусмотрено 36 часов самостоятельной работы студента.

#### *Вариант 1*

Разработать программу для поиска пути в лабиринте.

*Вариант 2*

Разработать программу для разбиения текста, находящегося в файле, на строки длиной около 80 символов с переносом слов.

Исходный и обработанный тексты хранятся в файле.

Для разбиения слова на части для переноса использовать следующие правила:

– две идущие подряд гласные можно разделить, первой из них предшествует согласная, а за второй идет хотя бы одна буква (буква й при этом рассматривается вместе с предшествующей гласной как единое целое);

– две идущие подряд согласные можно разделить, если первой из них предшествует гласная,

а той части слова, которая идет за второй согласной, имеется хотя бы одна гласная (буквы ь, ъ вместе с предшествующей согласной рассматриваются как единое целое);

– если не удается применить указанные выше два пункта, то следует попытаться разбить слово так, чтобы первая часть содержала более чем одну букву и оканчивалась на гласную, а вторая содержала хотя бы одну гласную.

Вероятность правильного разбиения увеличивается, если предварительно воспользоваться хотя бы неполным списком приставок, содержащих гласные, и попытаться, прежде всего, выделить из слова такую приставку.

#### *Вариант 3*

Разработать программу-калькулятор.

Калькулятор позволяет использовать четыре арифметических действия, для выполнения расчетов можно использовать скобки, выполнять расчеты в десятичной и двоичной системах счисления, переводить числа из двоичной системы счисления в десятичную.

*Вариант 4*

Разработать программу для работы с двоичными деревьями.

Реализовать следующие функции: загрузку дерева из файла, сохранение дерева в файле, добавление вершины с проверкой на дублирование, удаление вершины, все виды обхода дерева, просмотр дерева в традиционном представлении (корень вверху, литьевые вершины внизу.)

*Вариант 5*

Разработать программу для игры «Угадывание слова».

Слова для угадывания хранятся в файле. Предусмотреть подсчет числа попыток и ограничить их количество. Программа должна работать в режиме «человек-машина» и «машина-человек».

*Вариант 6*

Разработать программу для игры «Жизнь».

Игра моделирует жизнь поколений гипотетической колонии живых клеток, которые выживают, размножаются или погибают в соответствии со следующими правилами. Клетка выживает, если и только если она имеет двух или трех соседей из восьми возможных. Если у клетки только один сосед или вовсе ни одного, она погибает в изоляции. Если клетка имеет четырех или более соседей, она погибает от перенаселения. В любой пустой позиции, у которой ровно три соседа, в следующем поколении появляется новая клетка. Предусмотреть задание размеров поля и случайную или ручную расстановку клеток.

*Вариант 7*

Разработать программу для игры в крестики-нолики.

Для игрового поля можно задавать произвольные размеры.

*Вариант 8*

Разработать справочно-информационную систему «Справочная система авиакомпании».

Система должна содержать базу данных со следующей информацией: номер рейса, пункт отправления, пункт назначения, тип самолета, время отправления, время прибытия, дни выполнения рейсов, цена билета. Система должна подбирать рейсы (с учетом стыковок рейсов в течение одних суток) по минимальной стоимости билетов. Разработать средства для работы с базой данных: загрузка базы, редактирование записей в базе, добавление (с проверкой на дублирование) и удаление записей, сохранение базы.

*Вариант 9*

Разработать программу для игры в морской бой.

Игровое поле – 10х10 позиций. Корабли на игровом поле: четыре одноклеточных, три двухклеточных, два трехклеточных и один четырехклеточный. Корабли расставляются случайным образом. Программа должна работать в режиме «человек-машина».

*Вариант 10*

Разработать программу для игры «Быки и коровы».

Требуется угадать случайное четырехзначное число. Называются пробные цифры. Если цифра по значению и позиции совпала с цифрой в исходном числе, то эта цифра – «корова». Если же цифра совпала по значению, но не совпала по позиции с цифрой в исходном числе, то эта цифра – «бык». Программа должна работать в режиме «человек-машина» и «машина-человек». Например, если загадано число 1294, а названо число 1429, то это одна «корова» и три «быка». Программа должна работать в режиме «человек-машина» и «машина-человек».

*Вариант 11*

Разработать справочно-информационную систему «Справочная система железнодорожной компании».

Система должна содержать базу данных со следующей информацией: номер рейса, пункт отправления, пункт назначения, тип вагона, время отправления, время прибытия, дни выполнения рейсов, цена билета. Система должна подбирать рейсы (с учетом пересадок в течение одних суток) по минимальному времени в пути. Разработать средства для работы с базой данных: загрузка базы, редактирование записей в базе, добавление (с проверкой на дублирование) и удаление записей, сохранение базы.

*Вариант 12*

Разработать программу для нахождения пути коня на шахматной доске, начинающегося на заданном поле шахматной доски и заканчивающегося на другом.

Никакое поле не должно встречаться в маршруте дважды. Представить возможные решения в наглядном виде.

*Вариант 13*

Игра в слова

Составить программу, позволяющую компьютеру и человеку играть в слова. Предварительно программа объясняет правила игры и позволяет уточнить их в любой момент.

Тематикой игры могут быть по выбору города, животные, растения и т.д. Тематику из предложенных компьютером (не менее 5) выбирает человек. Для игры компьютер использует собственную базу данных (для каждой тематики свою), хранящуюся в виде текстового файла. Если названное человеком слово отсутствует в базе, уточняется, правильно ли оно названо, и в случае правильности заносится в базу, иначе уточняется. Правила игры: называется слово, и другой игрок должен предложить другое, начинающееся с той буквы, на которую оканчивается названное.

## **4.5. Содержание расчетно-графического задания, индивидуальных домашних заданий**

Выполнение индивидуальных домашних заданий и расчетно-графических заданий не предусмотрено учебным планом дисциплины.

# **5. ОЦЕНОЧНЫЕ МАТЕРИАЛЫ ДЛЯ ПРОВЕДЕНИЯ ТЕКУЩЕГО КОНТРОЛЯ, ПРОМЕЖУТОЧНОЙ АТТЕСТАЦИИ**

## **5.1. Реализация компетенций**

**1. Компетенция** ОПК-14. Способен разрабатывать алгоритмы и компьютерные программы, пригодные для практического применения

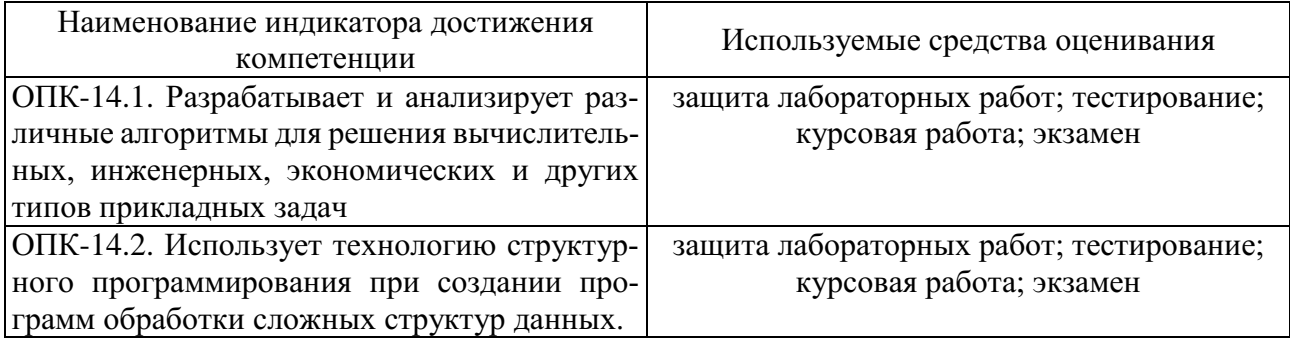

## **5.2. Типовые контрольные задания для промежуточной аттестации**

# **5.2.1. Перечень контрольных вопросов (типовых заданий) для экзамена / дифференцированного зачета / зачета**

**Промежуточная аттестация** осуществляется в конце семестра после завершения изучения дисциплины в форме экзамена.

Экзамен включает 2 теоретических вопроса и 3 практических заданий. Для подготовки к ответу на вопросы и задания билета, который студент вытаскивает случайным образом, отводится время в пределах 120 минут. После ответа на теоретические вопросы билета, преподаватель задает дополнительные вопросы.

Распределение вопросов и заданий по билетам находится в закрытом для студентов доступе. Ежегодно по дисциплине на заседании кафедры утверждается комплект билетов для проведения экзамена по дисциплине. Экзамен является наиболее значимым оценочным средством и решающим в итоговой отметке учебных достижений студента.

Перечень контрольных вопросов (типовых заданий) для экзамена:

#### **1. Типы данных, их структура:**

- структура данных; классификация структур данных;
- физическая и логическая структура данных;
- $\blacksquare$  основные типы данных в языке программирования Pascal, C++, их особенности;
- понятие совместимости по присвоению. Проблемы совместимости;
- логический тип. Основные процедуры и функции при работе с ним;
- символьный тип. Основные процедуры и функции при работе с ним.

#### **2. Числовой тип данных:**

- основные целочисленные форматы. Диапазоны представления чисел в них;
- основные форматы вещественных чисел. Представление переменных вещественного типа в памяти;
- погрешность округления и вычислительная погрешность. Проблема сравнения вещественных чисел;
- виды округлений вещественных чисел. Реализация различных алгоритмов округления;
- арифметические выражения. Операции в арифметических выражениях. Операции div и mod. Стандартные арифметические функции и процедуры;
- побитовые операции над целыми числами:
- общий принцип работы побитовых операций (and, or, not, xor, shl, shr);
- применение побитовых операции для обработки числовой информации (выделение отдель- $\sim$ ных бит, установка/сброс отдельных бит в структуре байта, обмен двух целочисленных переменных местами, проверка числа на четность).

#### 3. Разветвляющиеся структуры.

- условный оператор полной и неполной структуры;
- вложенный условный оператор;
- запись сложных логических выражений. Логические операции:
- понятие «условного» и «безусловного» перехода. Оператор безусловного перехода goto. Операторы break, exit, halt, continue;
- оператор выбора (особенности и примеры работы с ним). Тип выражения-переключателя в операторе выбора варианта;
- решение задача поиска *тах*(*a*, *b*, *c*) разными способами.

#### 4. Циклические структуры:

- общая структура цикла;
- виды циклов. Понятие «детерминированного», «итерационного» цикла, «цикла с предусловием», «цикла с постусловием». Моделирование цикла repeat с помощью цикла while;
- вложенные циклы. Метод окаймления и метод последовательной детализации. Примеры использования:
- цикл *foreach*. Примеры использования;
- циклы, управляемые флагами;
- зацикливание, бесконечные циклы;
- оператор принудительного завершения цикла (break, continue). Эквиваленты таких циклических структур без использования этих операторов;
- применение оператора *goto* для реализации различных циклических структур;
- переборные задачи;
- примеры использования циклов для реализации стандартных алгоритмов (вычисления  $n!$ ,  $n!$ ,  $a<sup>n</sup>$ , табулирование функции, вычисление суммы цифр целого числа, определение простоты числа, разложение целого числа на простые сомножители).

#### 5. Статические массивы.

- основные термины и особенности при работе с массивами;
- тип индексов массива. Обращение к элементу по индексу. Выход за границы диапазона;
- хранение статических массивов в памяти:
- реализация основных алгоритмических структур при работе с массивами:
- заполнение массива и вывод его на экран;
- вывод содержимого двумерного массива в виде таблицы;
- задание многомерных массивов как констант;
- вычисление суммы и произведения элементов массива;
- поиск максимального (минимального) элемента;
- поиск элемента в массиве методом деления пополам;
- вставка новых элементов в массив;
- удаление элементов из массива;
- перестановка элементов в одномерном и двумерном массиве (например, изменение на обратный порядок, поменять местами строки или столбцы);
- сдвиг влево/вправо элементов массива, циклический сдвиг;
- слияние двух упорядоченных массивов в один упорядоченный;
- методы сортировки массивов: описание метода и фрагмент программного кода. Рекурсивный метод сортировки массива.

#### **6. Множества.**

- основные термины и особенности при работе со множествами;
- отличия множества от массива данных;
- примеры программ по обработки множеств;
- хранение множества в памяти;
- реализация основных алгоритмических структур при работе с множествами:
- заполнение множества и вывод его элементов на экран;
- задание константы типа множества;
- проверка на принадлежность элемента множеству;
- проверка на вхождения одного множества во второе;
- создание пользовательского типа множества с использованием массивов со структурой вида: *set\_arr1: array[1..n] of boolean*. Реализация основных операций при работе с такой структурой (занесение элемента во множество, определение принадлежности элемента множеству, объединение и пересечение множеств);
- создание пользовательского типа множества с использованием массивов со структурой вида: *set arr: array[0..n] of <mun элемента>*. Реализация основных операций при работе с такой структурой (занесение элемента во множество, определение принадлежности элемента множеству, объединение и пересечение множеств);
- создание пользовательского типа множества с использованием массивов со структурой вида: *set\_arr: array[0..n] of byte*, где один элемент массива (1 байт) хранит информацию о принадлежности 8 элементов. Реализация основных операций при работе с такой структурой (занесение элемента во множество, определение принадлежности элемента множеству, объединение и пересечение множеств).

#### **7. Строковый тип:**

- основные процедуры и функции при работе со строками;
- отличия массива символов (*array of char*) от строкового типа (*string*);
- примеры программ по обработки переменных строкового типа формирование строки 'ABCDEF…Z', сумма всех цифр строки; удаление всех вхождений подстроки в строку.
- **8. Комбинированный тип данных – записи:**
- особенности декларирования и работы с переменными типа «запись»;
- поля записей. Инициализация записей;
- вложенное описание записей. Доступ к полям записи. Оператор with;
- совместное описание информационных полей и методов внутри записи;
- примеры программ по сортировке массива записей. Индексная сортировка (основная идея, реализация метода).

#### 9. Подпрограммы:

- назначение процедур и функций. Сравнение процедур и функций;
- стандартные подпрограммы;
- достоинства подпрограмм;
- оператор *exit*. Переменная *result*;
- обмен информацией между подпрограммами. Формальные и фактические параметры. Вызов по ссылке и по значению;
- локальные и глобальные переменные и подпрограммы. Принцип локальности при описании переменных;
- время жизни и область видимости переменной;
- примеры употребления подпрограмм в решении задач;
- методы разработки программ «сверху вниз» и «снизу вверх». Преимущества и недостатки каждого метода.
- модульная организация программы. Общая структура модуля. Достоинства использования библиотек. Примеры.

#### 10. Построение «гибких» подпрограмм:

- подпрограммы с переменным числом параметров;
- параметры по умолчанию;
- понятие о перезагрузке имен подпрограмм;
- обобщенные подпрограммы (Generic);
- Процедурный тип;

#### 11. Рекурсия:

- понятие рекурсии, рекурсивных и итерационных алгоритмов. Простейшие примеры рекурсии:
- глубина рекурсии. Дерево рекурсивных вызовов;
- преимущества и недостатки в использовании рекурсивных подпрограмм; примеры перевода итерационного алгоритма в рекурсивный.
- основные формы рекурсивных подпрограмм;
- понятие косвенной рекурсии;
- переполнение программного стека. Рекурсивное зацикливание;
- примеры рекурсивных алгоритмов (арифметическая и геометрическая прогрессии как част- $\blacksquare$ ные случаи рекуррентных последовательностей; факториал числа; числа Фибоначчи; степень числа; нахождение минимального элемента в массиве);
- рекурсивный метод сортировки массива.
- 12. Файлы.
- преимущества файлов. Классификация файлов по типу компонент и по способу доступа;
- процедуры и функции при работе с файлами;
- основные типы ошибок при работе с файлами; их обработка. Операторы *try except* и *try finally* при работе с файлами;
- понятие файловой переменной, файлового указателя;
- типизированные файлы. Процедуры и функции для работы с типизированными файлами; примеры программ по обработке типизированных файлов;
- тeкстовые файлы, их описание и основные отличия от типизированных файлов. Способы обмена с текстовыми файлами;
- стандартные текстовые файлы *Input* и *Output*;
- примеры задач по обработке текстовых файлов.

#### **13. Динамические переменные.**

- статическая и динамическая память; статические и динамические переменные; их основные отличия между собой. Ошибки при неправильной работе с динамической памятью. Достоинства и недостатки при работе с динамическими объектами.
- указатели и их объявление. Типы указателей. Особенности работы с указателем *pointer*. Неявные указатели.
- операторы для работы с указателями;
- бестиповые указатели. Совместимость по присваиванию и приведение типов указателей;
- доступ к памяти, имеющей другое внутреннее представление;
- примеры решения задач с указателями.

#### **14. Динамические структуры данных.**

- динамические массивы. Изменение длины динамического массива;
- реализация простейших операций при работе с динамическим массивом;
- виды списков. Сравнение списков и массивов;
- $\blacksquare$  реализация простейших операций при работе с однонаправленным списком через запись заполнение списка, удаление элементов списка, просмотр списка;
- реализация простейших операций при работе с однонаправленным списком через класс заполнение списка, удаление элементов списка, просмотр списка;
- основные операции с линейными двусвязными списками: инициализация, вставка элемента в начало и конец, вставка элемента в середину перед и после данного, удаление элемента в начале, середине и конце списка, проход по списку;

#### **15. Классы.**

- отличие классов от стандартных записей;
- свойства и методы классов. Понятие конструктора. Переменная *Self*. Шаблоны классов;
- примеры объявления классов.

#### **16. Объектно-ориентированное программирование:**

- наследование, примеры. Цели наследования. Замещающие методы. Вызов унаследованного конструктора;
- принцип «Открыт-закрыт» и его роль при проектировании сложных систем. Учет будущих изменений. Пример: очередь с подсчетом элементов;
- инкапсуляция;
- определение полиморфизма. Раннее и позднее связывание;
- позднее связывание и виртуальные методы. Переопределение виртуального метода.

Типовые практические задания для экзамена:

### **ЗАДАНИЕ 1.**

Описать процедуру **SwapArr(А, N**), которая сортирует массив **mas** размера **N** в порядке убывания по полю **chislo** (**mas** — массив типа **Tmas**, являющийся одновременно входным и выходным параметром).

**Type Tmas = record chislo:byte; FIO:string[10] end; Var mas : array[1..30] of Tmas.**

## **ЗАДАНИЕ 2.**

Написать функцию **find(st:string):word** которая находит номер второго пробела в строке **st** (если второго пробела нет строке, то функция возвращает 0).

## **ЗАДАНИЕ 3.**

Пусть **Head** – указатель на головной элемент двусвязного линейного списка. Написать фрагмент программы через указатели (с описанием переменных) для преобразования данного списка в циклический двунаправленный список.

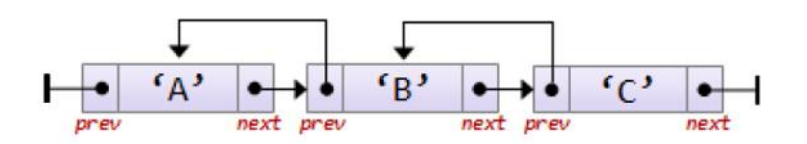

Критерии оценивания результатов студента на экзамене:

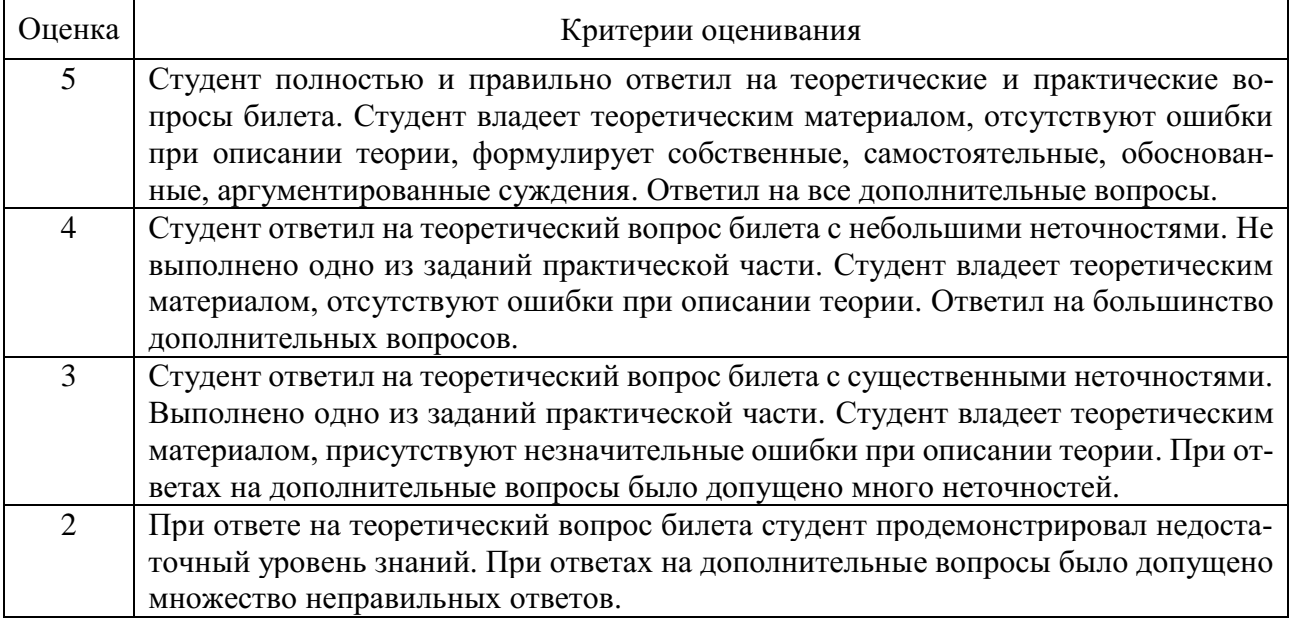

# **5.2.2. Перечень контрольных материалов для защиты курсового проекта / курсовой работы**

Условием получения оценки по курсовой работе является не только подготовка разработка программы и отчета по курсовой работе, но и устная защита. К защите допускается готовые работы — окончательный вариант, исправленный на основании замечаний руководителя. Защита проводится как на практических занятиях, так и во внеурочное время. Автор работы выступает с докладом, в котором излагает основные итоги работы над проблемой, выводы и рекомендации. Продолжительность выступления — 7 минут. Защита проводится с использованием наглядного материала и демонстрацией разработанного приложения. Во время защиты необходимо ответить на заданные вопросы. Присутствие руководителя на защите курсовой работы студента обязательно.

Защита курсовой работы — это выступление студента перед экзаменационной комиссией, в ходе которого учащийся раскрывает тему исследования, обозначает основные моменты своей работы. Защита курсового проекта позволяет понять, насколько глубоко проработана тема исследования и насколько хорошо студент в ней разбирается.

Как правило, защита представляет собой демонстрацию презентации курсовой работы, синхронно сопровождающуюся докладом. Экзаменационная комиссия состоит из старшего преподавателя и научных руководителей защищающихся студентов.

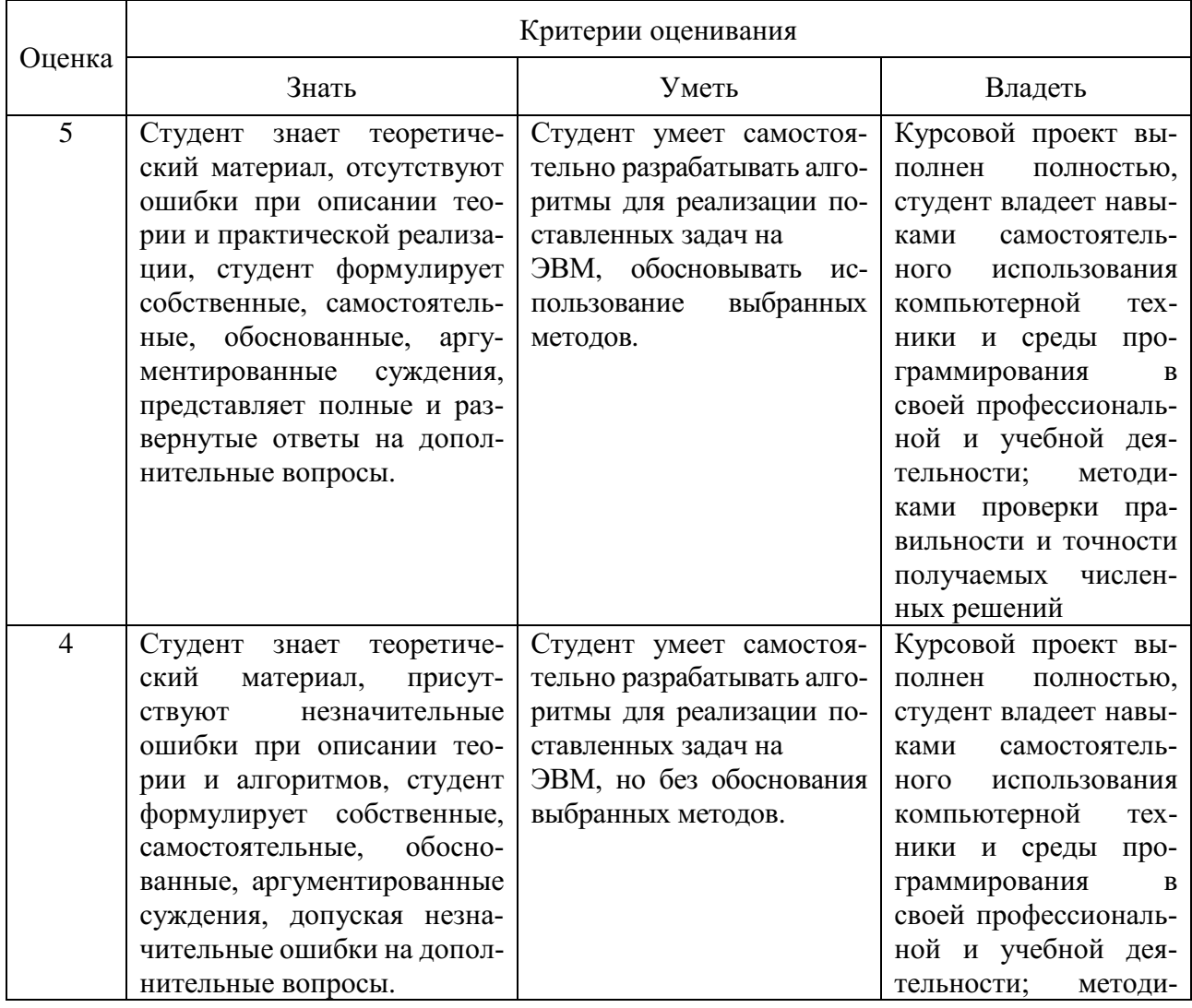

Критерии оценивания выполнения курсовой работы

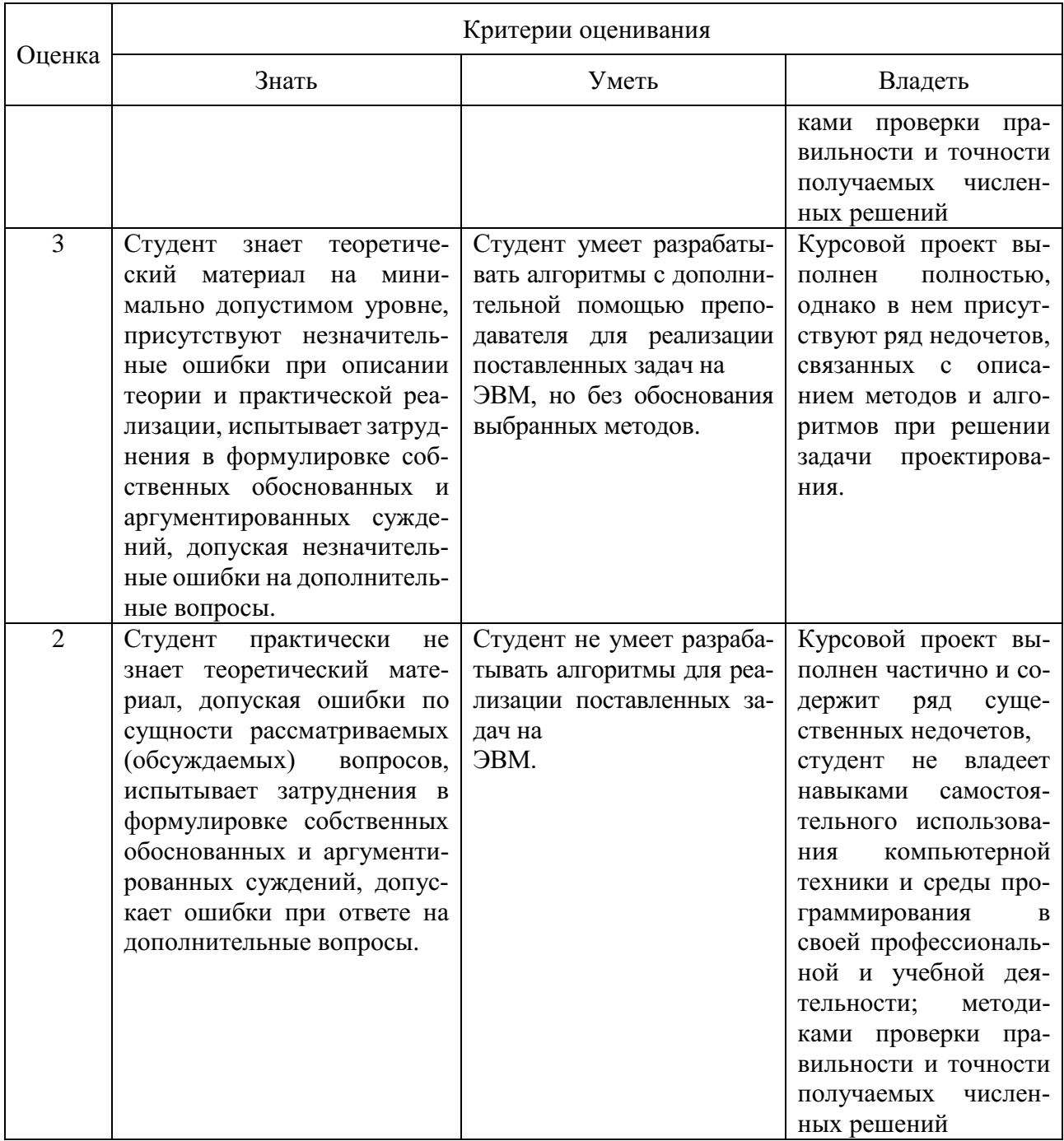

## 5.3. Типовые контрольные задания (материалы) для текущего контроля в семестре

В лабораторном практикуме по дисциплине представлен перечень работ, обозначены цель и задачи, необходимые теоретические и методические указания к работе, перечень контрольных вопросов.

Защита лабораторных работ возможна после проверки правильности выполнения задания, оформления отчета. Защита проводится в форме собеседования преподавателя со студентом по теме работы. Примерный перечень контрольных вопросов для защиты практических работ представлен в таблице.

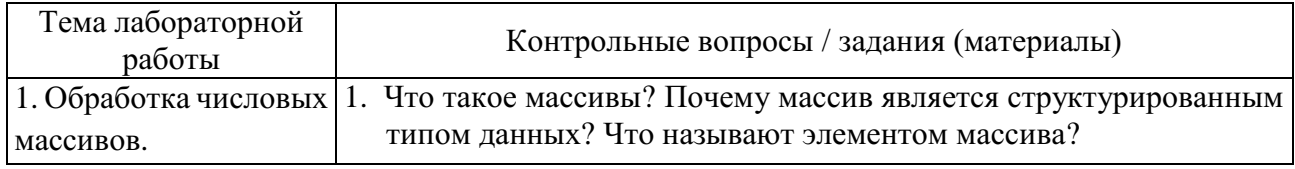

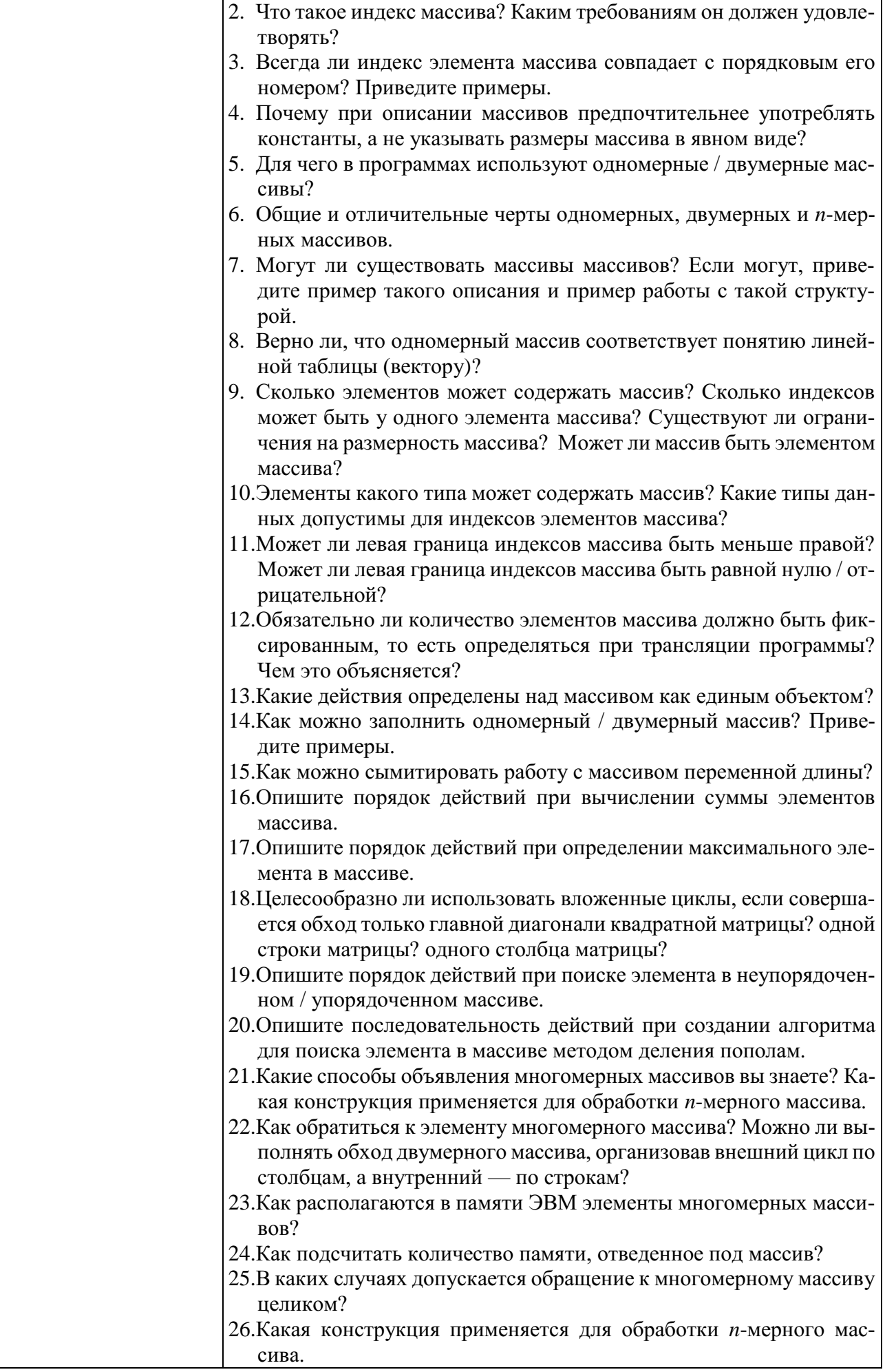

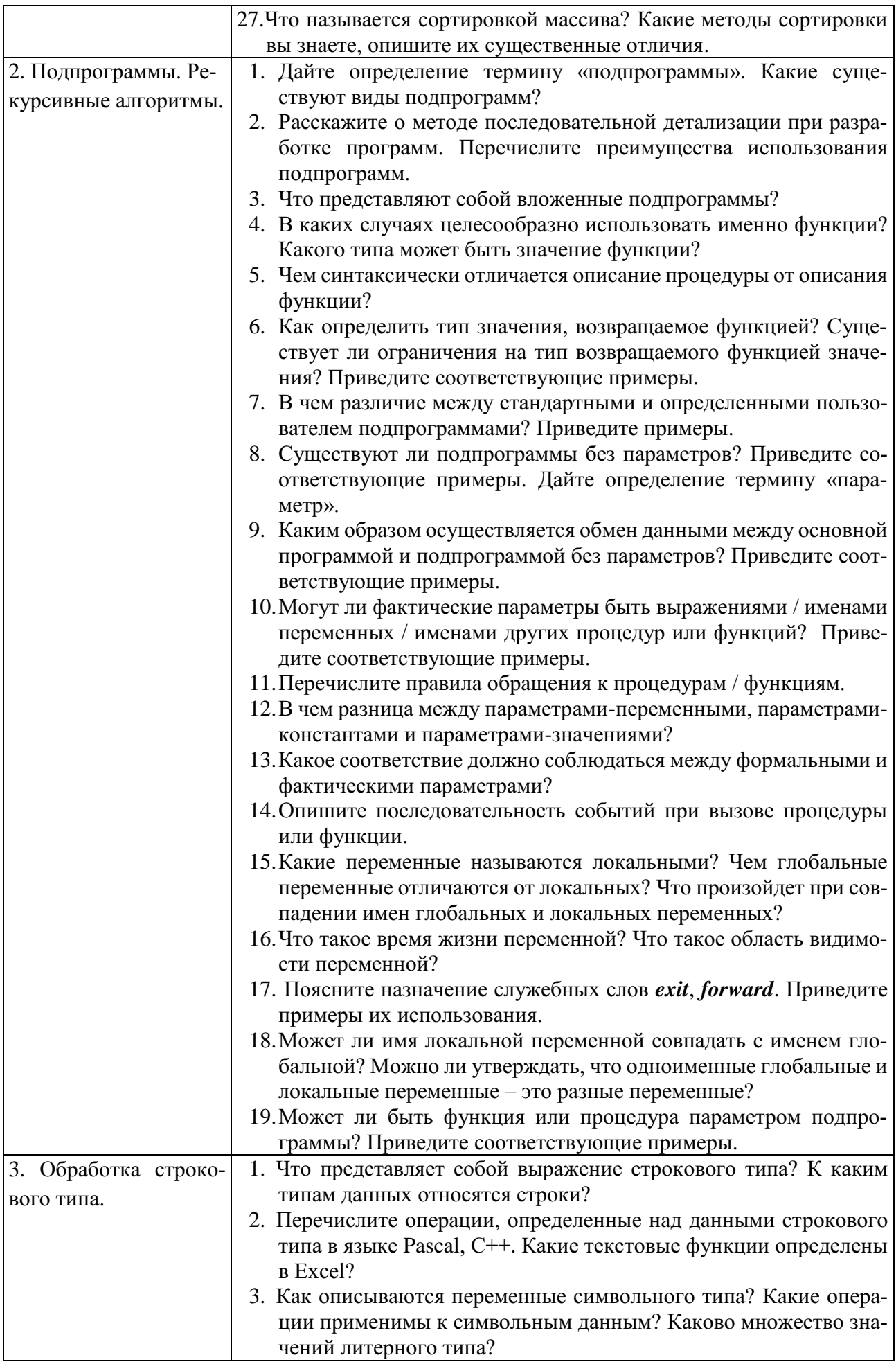

![](_page_20_Picture_1.jpeg)

![](_page_21_Picture_1.jpeg)

![](_page_22_Picture_1.jpeg)

![](_page_23_Picture_1.jpeg)

![](_page_24_Picture_193.jpeg)

Критерии оценивания лабораторной работы.

![](_page_24_Picture_194.jpeg)

# **5.4. Описание критериев оценивания компетенций и шкалы оценивания**

При промежуточной аттестации в форме экзамена, дифференцированного зачета, дифференцированного зачета при защите курсового проекта/работы используется следующая шкала оценивания: 2 – неудовлетворительно, 3 – удовлетворительно, 4 – хорошо, 5 – отлично.

Критериями оценивания достижений показателей являются:

![](_page_24_Picture_195.jpeg)

![](_page_25_Picture_379.jpeg)

Оценка преподавателем выставляется интегрально с учётом всех показателей и критериев оценивания.

Оценка сформированности компетенций по показателю Знания.

![](_page_25_Picture_380.jpeg)

Оценка сформированности компетенций по показателю Умения.

![](_page_26_Picture_436.jpeg)

Оценка сформированности компетенций по показателю Навыки.

![](_page_26_Picture_437.jpeg)

# **6. МАТЕРИАЛЬНО-ТЕХНИЧЕСКОЕ И УЧЕБНО-МЕТОДИЧЕСКОЕ ОБЕСПЕЧЕНИЕ**

# **6.1. Материально-техническое обеспечение**

![](_page_26_Picture_438.jpeg)

![](_page_27_Picture_285.jpeg)

# **6.2. Лицензионное и свободно распространяемое программное обеспечение**

![](_page_27_Picture_286.jpeg)

# **6.3. Перечень учебных изданий и учебно-методических материалов**

# **Печатные издания**

- 1. Программирование, численные методы, оптимизация: учебное пособие / сост. А. В. Крюков, И. А. Рыбин, В. А. Порхало. — Белгород: Изд-во БГТУ,  $2017 - 29$  c.
- 2. Программирование и алгоритмизация : метод. указания к выполнению лаб. работ для студентов, обучающихся по направлениям 15.03.04 - Автоматизация технол. процессов и пр-в, 15.03.06 Мехатроника и робототехника, 27.03.04 Упр. в техн. системах. Ч. 1 / БГТУ им. В. Г. Шухова,

каф. техн. кибернетики ; сост.: А. В. Крюков. — Белгород : Изд-во БГТУ им. В. Г. Шухова, 2014. — 160 с. : граф., табл.

- 3. Программирование и алгоритмизация : метод. указания к выполнению лаб. работ для студентов, обучающихся по направлениям 15.03.04 — Автоматизация технол. процессов и пр-в, 15.03.06 Мехатроника и робототехника, 27.03.04 Упр. в техн. системах. Ч. 2 / БГТУ им. В. Г. Шухова, каф. техн. кибернетики ; сост.: А. В. Крюков. — Белгород : Изд-во БГТУ им. В. Г. Шухова, 2014. — 111 с. : граф., табл.
- 4. Стативко Р.У. Языки программирования : учеб. пособие для студентов очной формы обучения / Р. У. Стативко, Е. А. Лазебная. — Белгород : Издво БГТУ им. В. Г. Шухова, 2015.
- 5. Чернова С.Б. Информатика. Программирование в среде PascalABC.NET : лаб. практикум: учеб. пособие для студентов всех направлений бакалавриата / С. Б. Чернова, Д. Н. Старченко. — Белгород: Изд-во БГТУ им. В. Г. Шухова, 2015.
- 6. Борисенко В.В. Основы программирования / В. В. Борисенко. Москва : Интернет-университет информационных технологий, 2005. — 314 с.
- 7. Непейвода, Н. Н. Стили и методы программирования : учеб. пособие / Н. Н. Непейвода. — Москва: Интернет-Университет Информационных Технологий, 2005. — 315 с.

## **Электронные издания**

- 1. Журавлева М.Г. Основы программирования. Введение в язык Си. Ч.1 : учебное пособие по курсам «Программирование», «Основы алгоритмизации и программирования» / Журавлева М.Г., Алексеев В.А., Домашнев П.А.. — Липецк : Липецкий государственный технический университет, ЭБС АСВ, 2019. — 99 c. — ISBN 978-5-00175-001-7. — Текст : электронный // Электронно-библиотечная система IPR BOOKS : [сайт]. — URL: http://www.iprbookshop.ru/101463.html.
- 2. Окулов С.М. Основы программирования / Окулов С.М.. Москва : Лаборатория знаний, 2020. — 337 c. — ISBN 978-5-00101-759-2. — Текст : электронный // Электронно-библиотечная система IPR BOOKS : [сайт]. — URL: http://www.iprbookshop.ru/6449.html.
- 3. Давыдова Н.А. Программирование: учебное пособие / Давыдова Н.А., Боровская Е.В.. — Москва : Лаборатория знаний, 2020. — 239 c. — ISBN 978-5-00101-788-2. — Текст: электронный // Электронно-библиотечная система IPR BOOKS : [сайт]. — URL: http://www.iprbookshop.ru/6485.html.
- 4. Программирование и алгоритмизация [Электронный ресурс]: метод. указания к выполнению лаб. работ для студентов, обучающихся по направлениям 15.03.04 — Автоматизация технол. процессов и пр-в, 15.03.06

- Мехатроника и робототехника, 27.03.04 Упр. в техн. системах. Ч. 1 / БГТУ им. В. Г. Шухова, каф. техн. кибернетики ; сост.: А. В. Крюков. — Электрон. текстовые дан. — Белгород : Изд-во БГТУ им. В. Г. Шухова, 2014. Режим доступа: https://elib.bstu.ru/Reader/Book/2015021810360534600000659652.

- 5. Программирование и алгоритмизация [Электронный ресурс]: метод. указания к выполнению лаб. работ для студентов, обучающихся по направлениям 15.03.04 - Автоматизация технол. процессов и пр-в, 15.03.06 - Мехатроника и робототехника, 27.03.04 Упр. в техн. системах. Ч. 2 / БГТУ им. В. Г. Шухова, каф. техн. кибернетики ; сост.: А. В. Крюков. — Электрон. текстовые дан. — Белгород : Изд-во БГТУ им. В. Г. Шухова, 2014. Режим доступа: https://elib.bstu.ru/Reader/Book/2015021718090690900000657435.
- 6. Баженова И.Ю. Введение в программирование [Электронный ресурс]: учеб. пособие / И. Ю. Баженова, В. А. Сухомлин. — Электрон. текстовые дан. — Москва : Интернет-Университет Информационных Технологий : БИНОМ. Лаборатория знаний, 2007. Режим доступа: https://elib.bstu.ru/Reader/Book/ 9084.
- 7. Алексеев Е.Р. Free Pascal и Lazarus [Электронный ресурс]: учеб. по программированию / Е. Р. Алексеев, О. В. Чеснокова, Т. В. Кучер. — Электрон. текстовые дан. — Москва: ДМК Пресс, 2010. Режим доступа: https://elib.bstu.ru/Reader/Book/7255.

# **6.4. Перечень интернет ресурсов, профессиональных баз данных, информационно-справочных систем**

- 1. Комплект Федеральных цифровых информационно-образовательных ресурсов (ФЦИОР) [Электронный ресурс]. – Режим доступа: http://www.fcior.edu.ru.
- 2. Информационно-коммуникационные технологии в образовании [Электронный ресурс]. – Режим доступа: http://www.ict.edu.ru.
- 3. Библиотека реализованных алгоритмов обработки информации [Электронный ресурс]. – http://alglib.sources.ru.
- 4. Интернет-ресурс, посвященный алгоритмам машинного обучения [Электронный ресурс]. – http://machinelearning.ru.

# **7. УТВЕРЖДЕНИЕ РАБОЧЕЙ ПРОГРАММЫ**

Рабочая программа утверждена на 20 / 20 учебный год без изменений.

Протокол № 10 заседания кафедры от «20 7 г.

![](_page_30_Picture_29.jpeg)